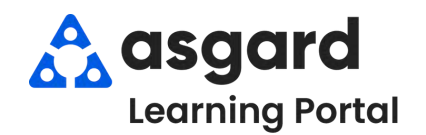

## **AsgardMobile Añadir una Foto al Crear (ING) iPhone**

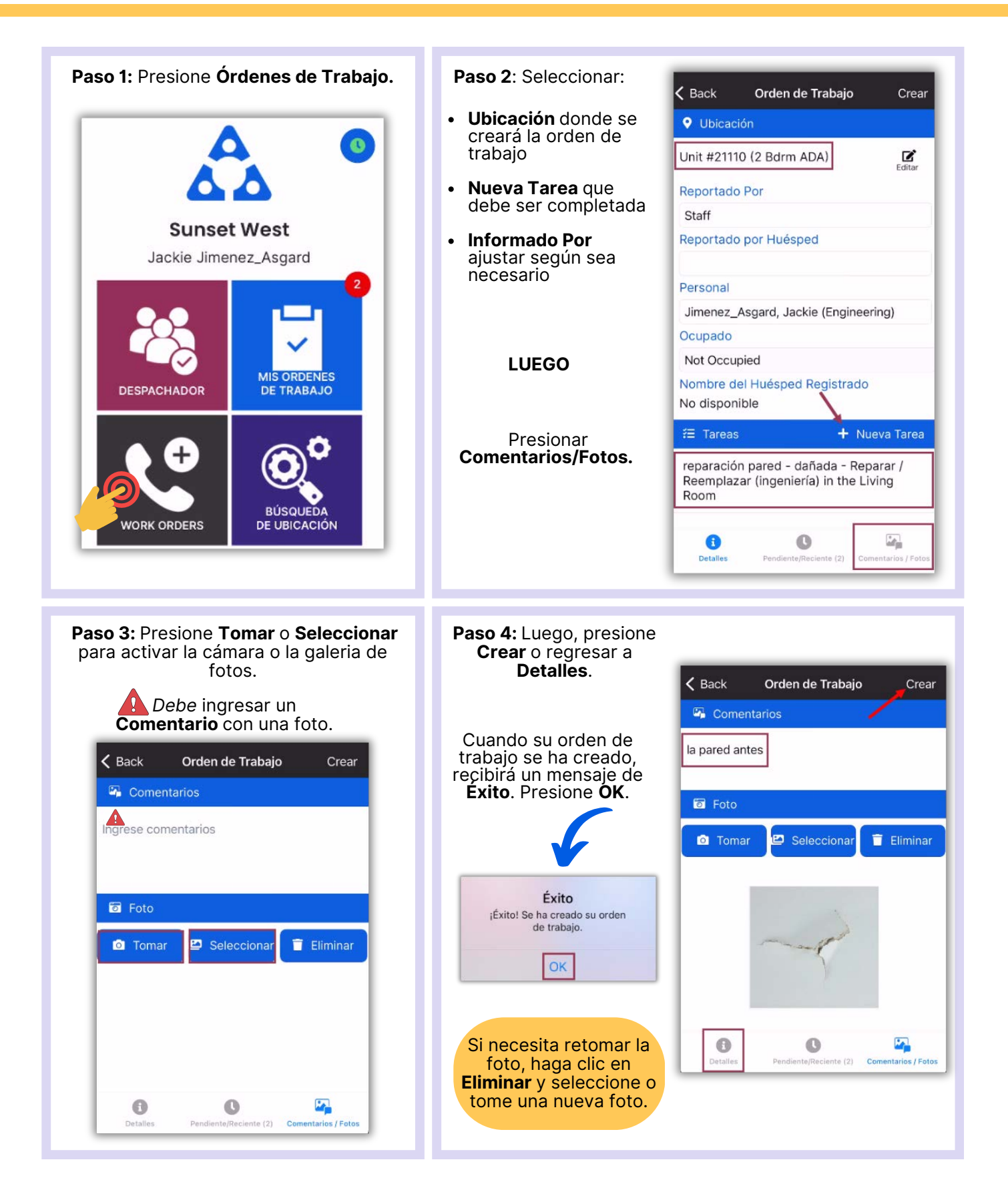